### **Evird Free Download**

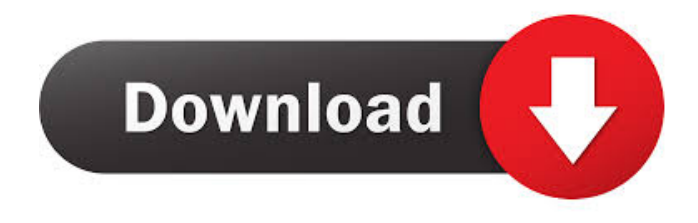

### **Evird Crack+ Incl Product Key Download [32|64bit]**

Manage a list of portable devices in one place. Add, edit and remove all info about them at your will. Testimonials: K. STONE (USA) Great software I am very impressed by Evird Crack Mac. It allows me to attach any number of the folders, documents and programs that I use. I can also sync them across all my devices and access them when I'm away from home. I can create multiple profiles (which makes it very easy to add, remove or reorganize the folders in the list) and share them with other computers or email addresses. I also like the fact that I can create backup and restore "sets" which makes it very easy to migrate between computers. I only wish that it were more like iTunes in terms of organizing my content. I don't like that I have to purchase more program if I want to sync two or more. Overall, this is a great program. It's fast, reliable, easy to use, and its saved me a lot of headaches. I would recommend this to anyone who needs to manage the content on their computers. A. BAUM (USA) Excellent Software The software works great. Everything works as it should. When I get my DVD Player, I'll be using Evird. P. SCHMITZ (USA) Fantastic Program I have been using Evird for about two months now and it has completely changed the way I work. It's brilliant! S. POTTER (USA) Awesome App I have no words to say how much I'm enjoying Evird! F. LEBRUN (USA) So many functions in one program Evird is a smart and very complete program. It has many functions which makes it very powerful. I just wish the program was more stable and I had a better tutorial. T. BRESSON (USA) It is a great app Very easy to use. Just enter the apps that you want to sync and they are added. Very good idea. R. RAPOPORT (USA) Great software, great support Evird is a great program that does exactly what it is designed to do. The program is easy to use, and the support is very good. M. COOK (USA) Excellent! This is great software. I can use it

### **Evird Crack License Keygen Free For Windows**

We're always working hard to make our service better for all the users! 1. Program support has been greatly expanded! You can now run programs that you have previously registered with us, even if you have not installed them on your system. 2. Make every moment of your life special with the

Evrid calendar. Automatically sync your appointments, tasks and events to your mobile device, so that you always have them with you. We're always working hard to make our service better for all the users! 1. Program support has been greatly expanded! You can now run programs that you have previously registered with us, even if you have not installed them on your system. 2. Make every moment of your life special with the Evrid calendar. Automatically sync your appointments, tasks and events to your mobile device, so that you always have them with you. 3. Program support has been

greatly expanded! You can now run programs that you have previously registered with us, even if you have not installed them on your system. 4. Make every moment of your life special with the Evrid calendar. Automatically sync your appointments, tasks and events to your mobile device, so that you always have them with you. 5. Program support has been greatly expanded! You can now run programs that you have previously registered with us, even if you have not installed them on your system. 6. Make every moment of your life special with the Evrid calendar. Automatically sync your appointments, tasks and events to your mobile device, so that you always have them with you. 7. Program support has been greatly expanded! You can now run programs that you have previously registered with us, even if you have not installed them on your system. 8. Make every moment of your life special with the Evrid calendar. Automatically sync your appointments, tasks and events to your mobile device, so that you always have them with you. 9. Program support has been greatly expanded! You can now run programs that you have previously registered with us, even if you have not installed them on your system. 10. Make every moment of your life special with the Evrid calendar. Automatically sync your appointments, tasks and events to your mobile device, so that you always have them with you. 11. Program support has been greatly expanded! You can now run programs that you have previously registered with us, even if you have not installed them 81e310abbf

# **Evird Patch With Serial Key PC/Windows [2022-Latest]**

Evrid is a program you can use to manage the files on your portable devices such as music, photos, video and other documents. You can add files to the list of programs and documents and sync them across your computers via internet or a LAN (local area network). To the best of my knowledge, Evrid is the only program on the market that has these features. Evrid enables you to back up the files on your portable devices to your computers and to share your files with other computers on your network. You can also sync your files with your personal storage device such as mp3 player or media player. Ps2 Euerths Description: Ps2 Euerths is a program that works with files of all types. If you have a flash-memory card you are interested in managing, you can do it all with the help of this program. As its name suggests, it also supports flash-memory cards. You can add or remove pictures from the computer, or search for a particular image in a specific directory. You can also copy files to the card, rename them, and remove them from the computer. You can have multiple directories for your flash-memory cards, and you can organize your images into folders. You can also create smart folders which will automatically organize your pictures in your flash-memory card. You can also quickly remove pictures from your flash-memory card, or mark the pictures as downloaded. Wish List Description: Wish List is a simple, easy to use and free PC software, which helps you to manage your shopping list and wish list on the computer. You can add and remove items and tick off tasks you have completed. You can also access your shopping list and wish list from anywhere on the computer and synchronize them with the service Wishlist on the web. Features: \* Add items to the list \* Remove items from the list \* Check items from the list \* Edit the list \* Sort the list \* Highlight completed tasks \* Start, stop, restart the application \* Add items to the favorites list \* Synchronize the list with the web service \* View the list in the tree format Google Firefighter Description: Google Firefighter is an application that lets you submit reports on Google products to help improve their performance. Firefighters can submit bug reports and provide feedback on problems with applications like Google Mail and Maps. They can also suggest features for Google products. PS Audio Paths Description: This

## **What's New In?**

Evrid lets you manage all your apps, files and documents that are available on your Windows Phone, Windows 8, Windows 8.1, Xbox, iOS and Android mobile devices. It will let you add them to a list and you can easily access it from anywhere. Keep track of contacts and bookmarks right in the list and organize it with tags and favorites. Evrid comes with an easy-to-use, complete and powerful interface. Learn more about Evrid on their website: Apple offers a variety of file sharing services through its iCloud. It allows users to access their iOS devices from any web browser, anywhere. All the content stored on the devices is synchronized in iCloud. There are two main iCloud file sharing services, namely iCloud Drive and iTunes File Sharing. iCloud Drive is the storage service for documents and other files. Whereas, iTunes File Sharing is used for sharing files and media content. This tutorial shows you how to use the Apple iCloud service for file sharing from one iOS device to another. Requirements: 1. Apple ID 2. iCloud account 3. iOS devices 4. iTunes account with an Apple ID Today, we're going to look at how to export your library from iTunes to a compatible service, whether you're moving it to a new computer or just adding it to the cloud. At the end of this tutorial, we'll see how to import it back into your library on your new computer or device. To export your library to the cloud, you need to first make sure you have some space on your device. If you don't, go to Settings > General > Usage. Now you want to make sure you have at least a minimum amount of free space on your device before moving forward. Depending on how you set up your iTunes library, you'll likely have two separate sections: Music and Apps. If that's the case, you can select one section or the other and then proceed with the following steps. First, you'll need to locate your music or apps. After that, you'll want to click on the Music or Apps section you want to move to the cloud and then click the Share button. Check out these cool scripts that are available on GitHub. These scripts will help automate tedious tasks. Shopping Cart This is a simple shopping cart script, but it does have a few features: \* In addition to the standard cart items, you can now choose to have a text field display the SKU number (as shown in the image above) \* The script is compatible with single product and groups and can handle large quantities of items \* All cart items are added to the order under a

different SKU than the one in the cart \* The script automatically totals the subtotal and total of the cart before placing the order Shopify

# **System Requirements For Evird:**

Our website may not display correctly if your browser does not support Javascript, please use a supported browser instead or try our mobile version. From July 3, 2016, the fee for those using: an Android mobile phone or tablet or a Blackberry device with OS 6.0 or greater or a Kindle with OS 6.0 or greater; iPhone, iPad or other Apple device will be \$0.00. A\$1.99 per transaction surcharge will be charged for online transactions processed by the VisaNet network (such as for payments on the prepaid Visa and Visa Corporate

[https://www.miomiojoyeria.com/wp-content/uploads/2022/06/Sound\\_Vibe.pdf](https://www.miomiojoyeria.com/wp-content/uploads/2022/06/Sound_Vibe.pdf) <https://greenbookwiki.com/wp-content/uploads/2022/06/dirsad.pdf> <https://www.designonline-deco.com/wp-content/uploads/2022/06/talcnas.pdf> <https://gametimereviews.com/wp-content/uploads/2022/06/idetlaur.pdf> [http://fajas.club/wp-content/uploads/2022/06/Virus\\_Remover.pdf](http://fajas.club/wp-content/uploads/2022/06/Virus_Remover.pdf) [http://cubaricosworld.com/wp-content/uploads/2022/06/Bulk\\_SMS\\_Professional.pdf](http://cubaricosworld.com/wp-content/uploads/2022/06/Bulk_SMS_Professional.pdf) <https://conexionfit.net/wp-content/uploads/2022/06/Betakat.pdf> <https://www.opgt.it/wp-content/uploads/2022/06/kaufleon.pdf> [https://videospornocolombia.com/wp-content/uploads/2022/06/MKV\\_MP4\\_Converter.pdf](https://videospornocolombia.com/wp-content/uploads/2022/06/MKV_MP4_Converter.pdf) <https://rastadream.com/wp-content/uploads/2022/06/wandflo.pdf>